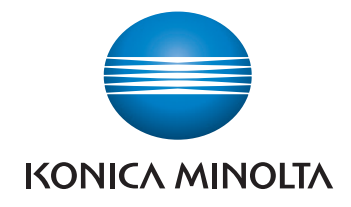

# **LEARN HOW TO USE YOUR bizhub DEVICE**

### $\varnothing$  With the iTraining online platform

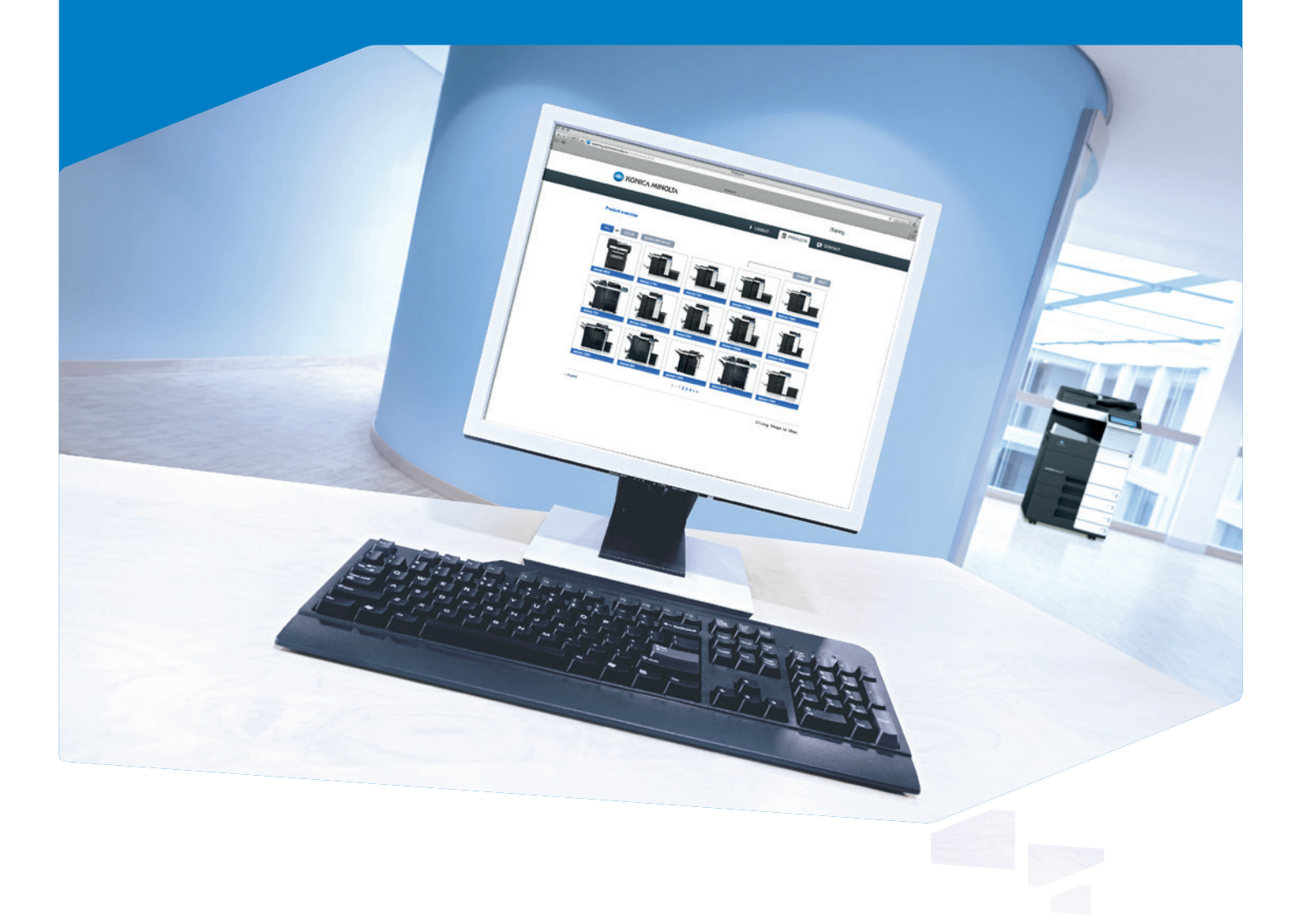

**iTraining** 

#### iTraining **ONLINE PLATFORM**

## GET TO KNOW YOUR bizhub AT ANY TIME THAT SUITS YOU!

No matter what the changes or additions to your office routine – to ensure ongoing productivity and efficiency, you need to incorporate any alterations and master new technology as fast as possible. Konica Minolta understands this and provides optimal support with the iTraining online platform.

Helping you to get to know and use your bizhub device quickly and efficiently, the iTraining sessions introduce and explain the basic product features and functions in easy-to-understand video sequences. Discover your device's capabilities step by step – at any time, as often as you like. You can even access the online training with your tablet or smartphone.

#### **Find out about your bizhub in these and** other easy-to-understand video sequences

- System overview: Familiarises you with the different components of your bizhub
- General information: Assists you when paper or toner need to be replenished
- Copying: Explains copy operations like duplex copying, enlarging/reducing, etc.
- Printing: Learn how to change printer driver settings, etc.
- Finishing: Shows you how to collate prints as sets or group prints and how to use the other functions of the finisher
- Scanning/faxing: See how to scan documents and send them to e-mail, fax or box destinations

#### **▲ These are just some of your advantages**

- Quick overview for inexperienced users
- Available at any time and as long as needed
- No dependency on hotlines
- No external instructor required
- No unproductive waiting time
- Completely free of charge

#### **▲ Technical specifications**

#### SYSTEM REQUIREMENTS

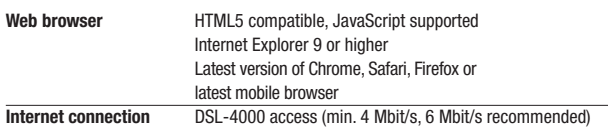

#### Visit our product page

itraining.konicaminolta.eu User name: konicaminolta Password: bizhub

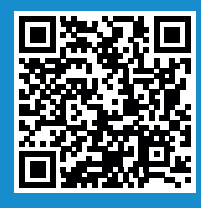

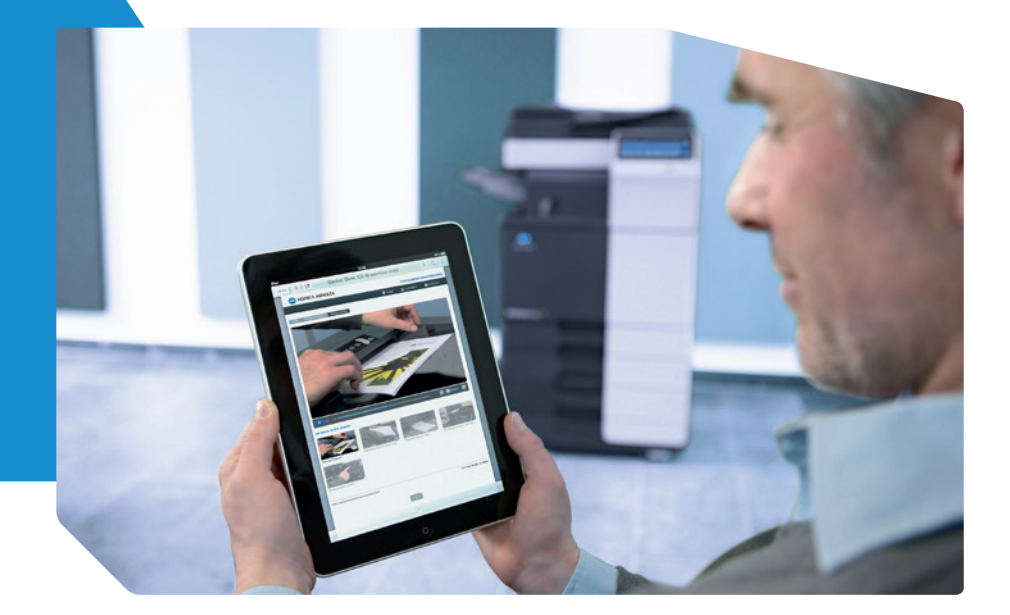